Министерство сельского хозяйства Российской Федерации федеральное государственное бюджетное образовательное учреждение высшего образования «Вологодская государственная молочнохозяйственная академия имени Н.В. Верещагина»

Факультет технологический

Кафедра технологического оборудования

# **РАБОЧАЯ ПРОГРАММА УЧЕБНОЙ ДИСЦИПЛИНЫ**

# **СИСТЕМЫ АВТОМАТИЗИРОВАННОГО ПРОЕКТИРОВАНИЯ**

## **Направление подготовки (специальность):**

15.03.02 Технологические машины и оборудование

## **Профиль:**

Сервис и техническая эксплуатация промышленного оборудования

**Квалификации выпускника:** бакалавр

Вологда – Молочное **2024**

## ЛИСТ СОГЛАСОВАНИЙ

Программа составлена в соответствии с требованиями ФГОС ВО по направлению подготовки 15.03.02. Технологические машины и оборудование.

Разработчик, к.т.н., доц. Шевчук В.Б.

Программа одобрена на заседании кафедры Технологического оборудования от «25» января 2024 года, протокол № 6.

Зав. кафедрой, к.т.н., доц. Кузин А.А

Рабочая программа дисциплины согласована на заседании методической комиссии Технологического факультета от «15» февраля 2024 года, протокол № 6.

Председатель методической комиссии, к.т.н., доц. Неронова Е.Ю.

## **1 Цели и задачи дисциплины**

**Цель** учебной дисциплины заключается в подготовке к профессиональной деятельности, развитие творческих способностей, изучение современных методов оптимального проектирования объектов пищевых производств, а также оформления деловой и конструкторской документации.

#### **Задачи дисциплины:**

- освоение современной техники автоматизированного проектирования;
- освоение современных программных продуктов, используемых при автоматизированном проектировании;
- изучение всех видов обеспечения систем автоматизированного проектирования;
- освоение методических основ принятия решения при проектировании.

## 2 **Место дисциплины в структуре ООП**

Индекс дисциплины. Б1.В.06

Область профессиональной деятельности и сферы профессиональной деятельности, в которых выпускники, освоившие программу бакалавриата (далее - выпускники), могут осуществлять профессиональную деятельность:

28 Производство машин и оборудования (в сферах: оптимизации структуры производственных процессов; разработки проектов промышленных процессов и производств; эксплуатации технологических комплексов механосборочных производств; разработки конструкторской, технологической, технической документации комплексов механосборочного производства и машиностроения);

40 Сквозные виды профессиональной деятельности в промышленности (в сферах: технологического обеспечения заготовительного производства на машиностроительных предприятиях; технологической подготовки производства деталей машиностроения; проектирования машиностроительных производств, их основного и вспомогательного оборудования, инструментальной техники, технологической оснастки; проектирования транспортных систем машиностроительных производств; разработки нормативно-технической и плановой документации, системы стандартизации и сертификации; разработки средств и методов испытаний и контроля качества машиностроительной продукции).

Выпускники могут осуществлять профессиональную деятельность в других областях профессиональной деятельности и (или) сферах профессиональной деятельности при условии соответствия уровня их образования и полученных компетенций требованиям к квалификации работника.

# **3. Планируемые результаты обучения по дисциплине (модулю)**

Процесс изучения дисциплины направлен на формирование следующих компетенций в соответствии с ФГОС ВО по данному направлению подготовки:

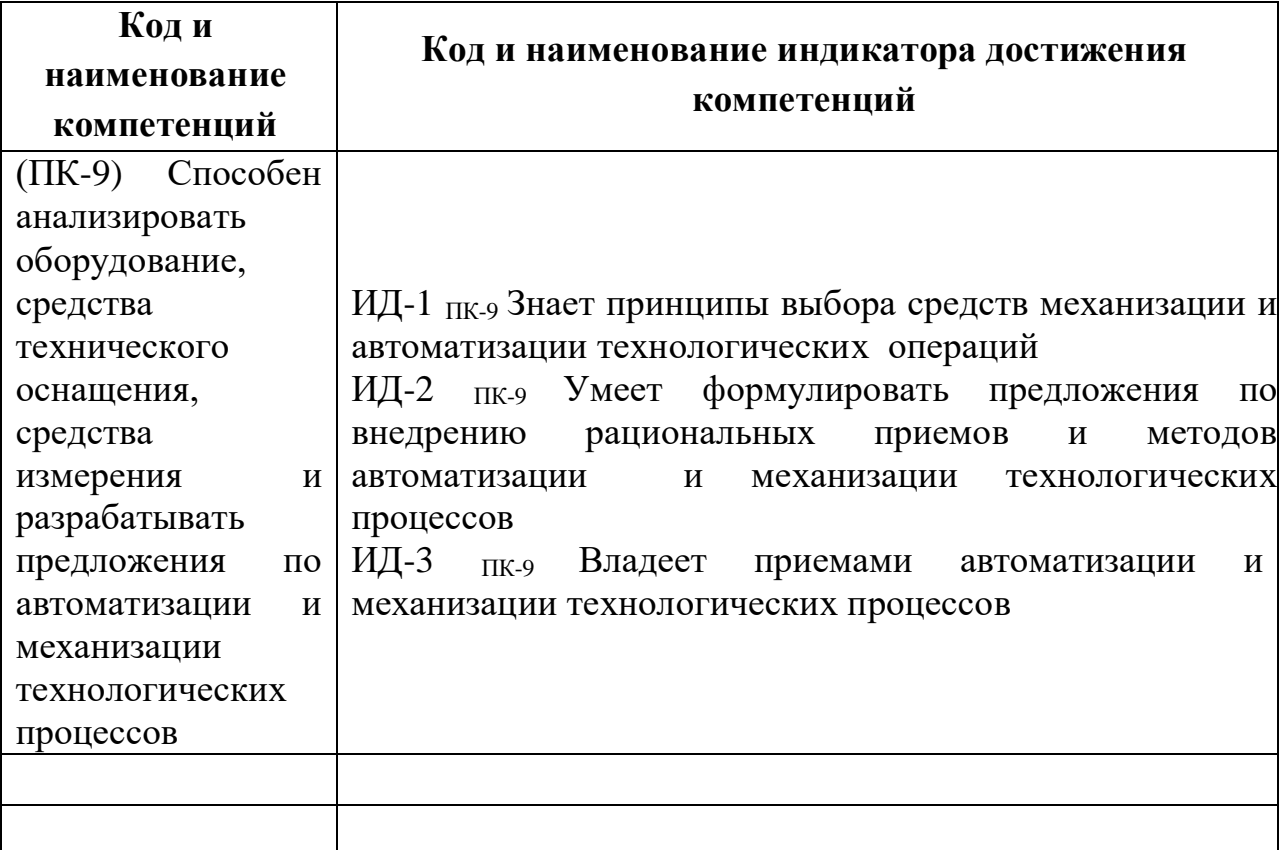

# **4 Структура и содержание дисциплины**

Общая трудоемкость дисциплины составляет 7 зачетных единиц, 252 часов. Распределение по семестрам обучения:

- 4 семестр – 4 зачетных единицы, 144 часов;

- 5 семестр – 3 зачетных единицы, 108 часов.

# **4.1 Структура дисциплины**

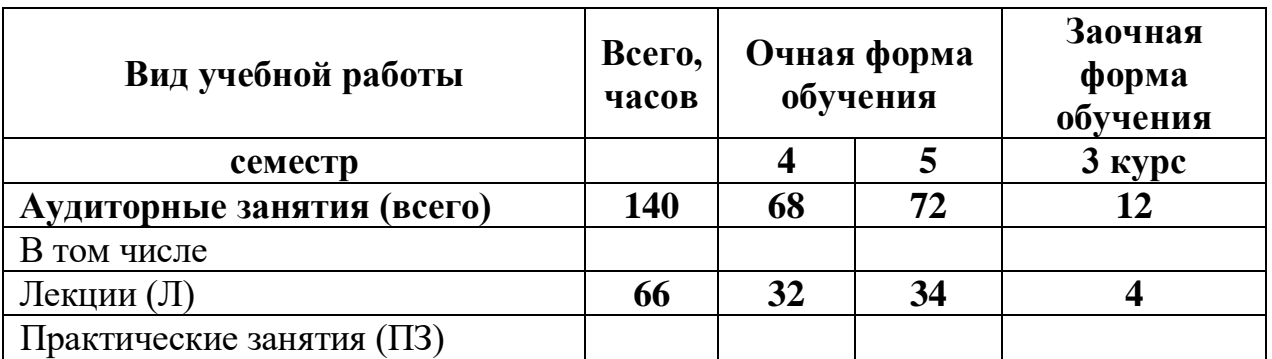

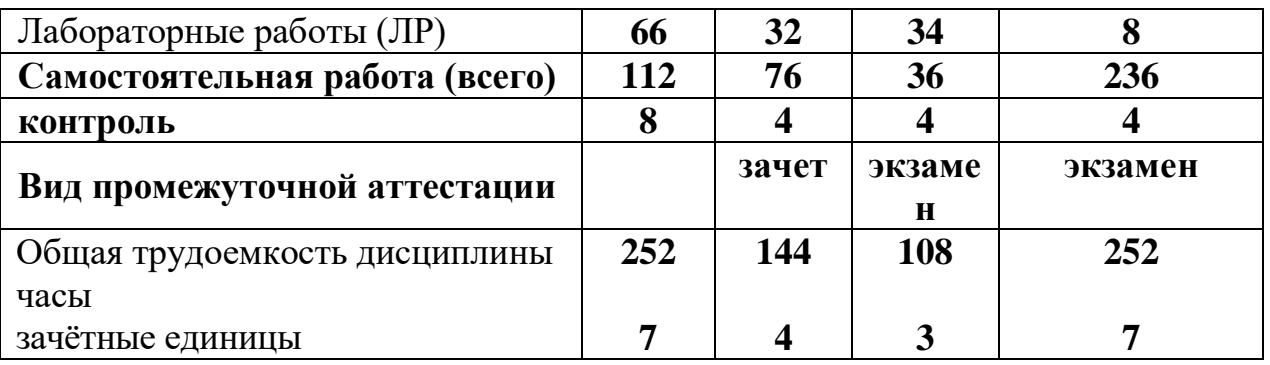

## **4.2 Содержание разделов дисциплины**

**Раздел 1** Введение в автоматизированное проектирование: История САПР; Понятие проектирования; Основные задачи САПР; САПР – как организационно-техническая система; Методология САПР; Принципы системного подхода; Принципы построения САПР; Структура САПР; Классификация САПР

**Раздел 2** Средства обеспечения САПР: техническое; программное; лингвистическое; информационное; математическое; методическое; организационное

**Раздел 3** Геометрическое моделирование в САПР: Способы задания команд в графических редакторах; Выбор системы координат и способы ввода координат; Создание двухмерных изображений способом графического редактирования; Создание трехмерных изображений способом графического редактирования; Создание изображений способом графического программирования; Способ параметризации изображений; Сопоставление автоматизированного и традиционного проектирования; Математические модели, используемые в САПР К и ТП

**Раздел 4** Жизненный цикл изделия, введение в CALS – технологии: Классификация и группирование объектов проектирования в САПР; Выбор рационального решения в САПР; Методы создания твердотельных моделей [Этапы жизненного цикла изделий и промышленные автоматизированные](http://bigor.bmstu.ru/?cnt/?doc=230_CALS/cals001.mod/?cou=230_CALS/base.cou)  [системы;](http://bigor.bmstu.ru/?cnt/?doc=230_CALS/cals001.mod/?cou=230_CALS/base.cou) PLM; [Основные положения и принципы CALS.](http://bigor.bmstu.ru/?cnt/?doc=230_CALS/cals002.mod/?cou=230_CALS/base.cou) [РDM](http://bigor.bmstu.ru/?cnt/?doc=230_CALS/cals003.mod/?cou=230_CALS/base.cou)  [управление проектными данными.](http://bigor.bmstu.ru/?cnt/?doc=230_CALS/cals003.mod/?cou=230_CALS/base.cou) [Материально-техническое обеспечение.](http://bigor.bmstu.ru/?cnt/?doc=230_CALS/cals007.mod/?cou=230_CALS/base.cou)  [Обзор CALS-стандартов](http://bigor.bmstu.ru/?cnt/?doc=230_CALS/cals100.mod/?cou=230_CALS/base.cou) 

| $N_2$<br>$\Pi/\Pi$ | Раздел дисциплины                | И | занятия | $\sqrt{1}$ екци   Практич.   Лаборато $\left $ СРС <sup>1</sup><br>р. занятия |    | Bcero      |
|--------------------|----------------------------------|---|---------|-------------------------------------------------------------------------------|----|------------|
|                    |                                  |   |         |                                                                               |    |            |
|                    | Введение в<br>автоматизированное |   |         |                                                                               | 40 | $\neg\neg$ |

4.3 Разделы дисциплины и вид занятий

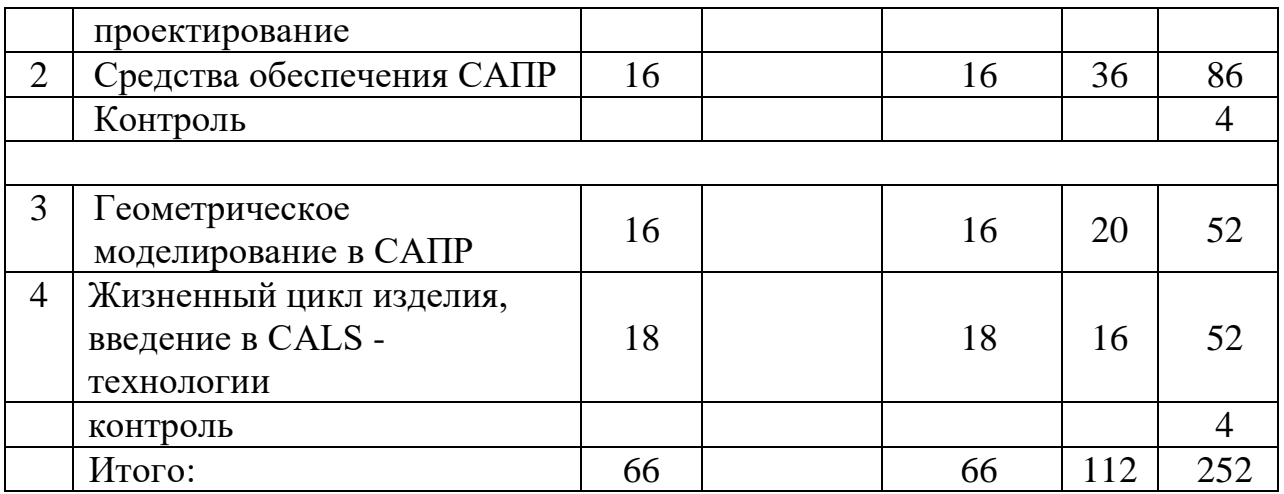

# 3 **Матрица формирования компетенций по дисциплине**

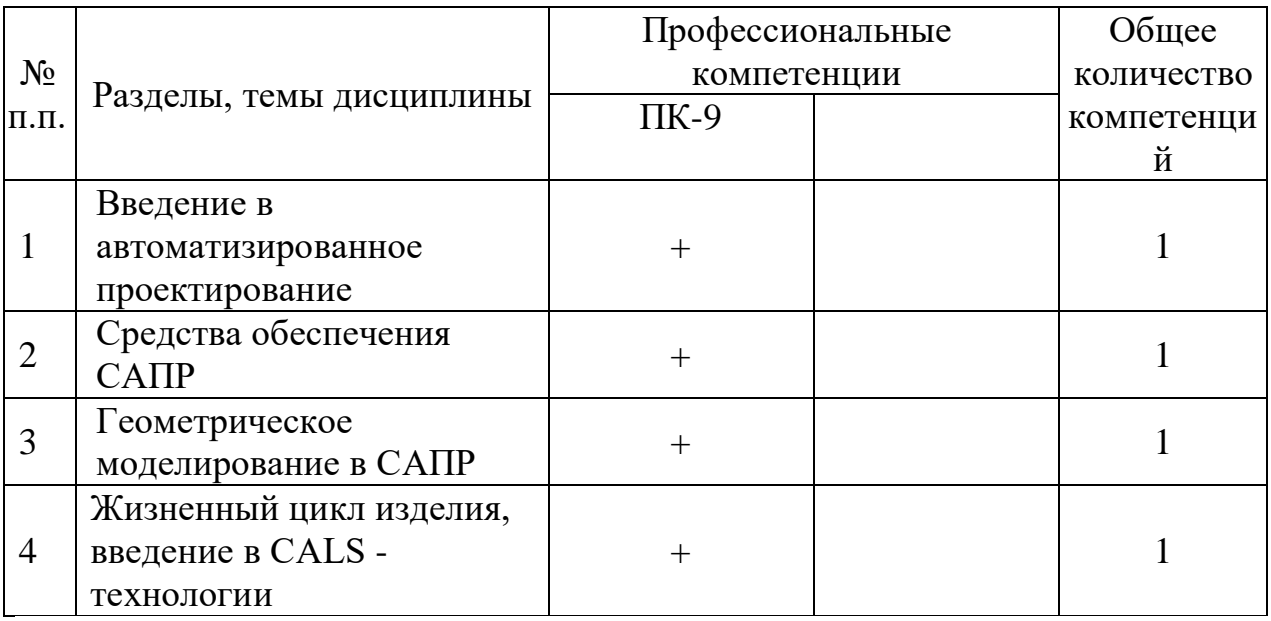

# 4 **Образовательные технологии**

Образовательные технологии, используемые при изучении дисциплины: традиционные технологии (лекции, лабораторные занятия, разбор конкретных ситуаций, написание рефератов, выполнение контрольных домашних заданий, работа в малых группах); интерактивные (представлены в табл.).

Таблица - Интерактивные образовательные технологии, используемые в аудиторных занятиях

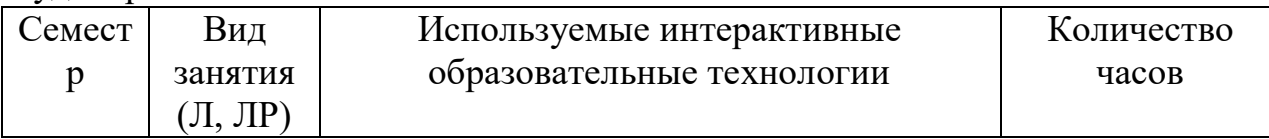

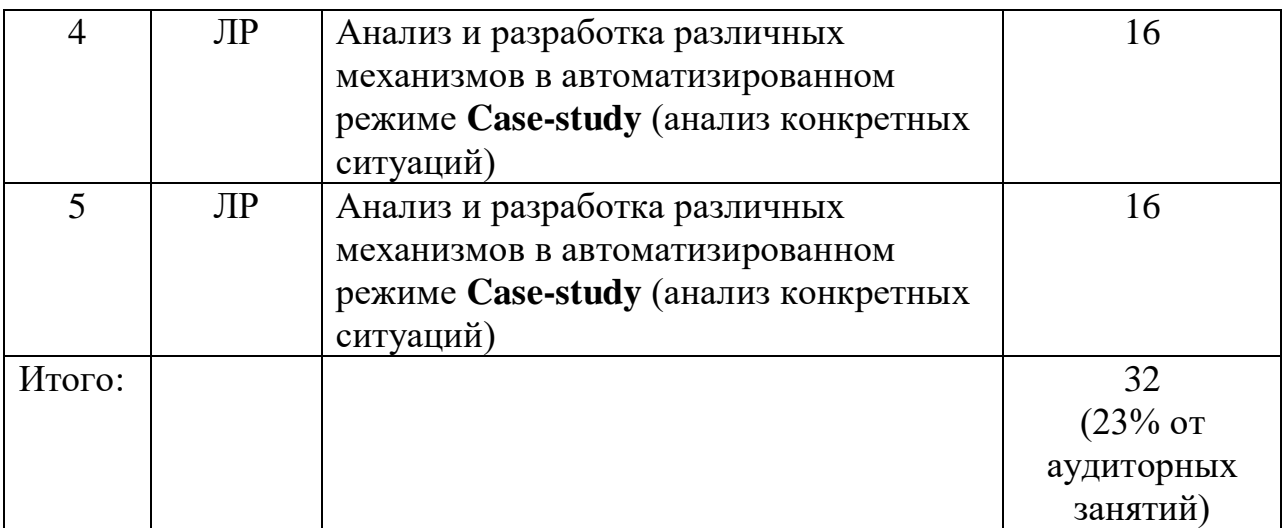

В интерактивной форме - 32 ч (23%).

5 **Учебно-методическое обеспечение самостоятельной работы студентов. Оценочные средства для текущего контроля успеваемости, промежуточной аттестации по итогам освоения дисциплины**

Формы контроля:

- устный опрос;
- выполнение индивидуальных заданий;
- написание реферата.

Содержание и объем самостоятельной работы студента

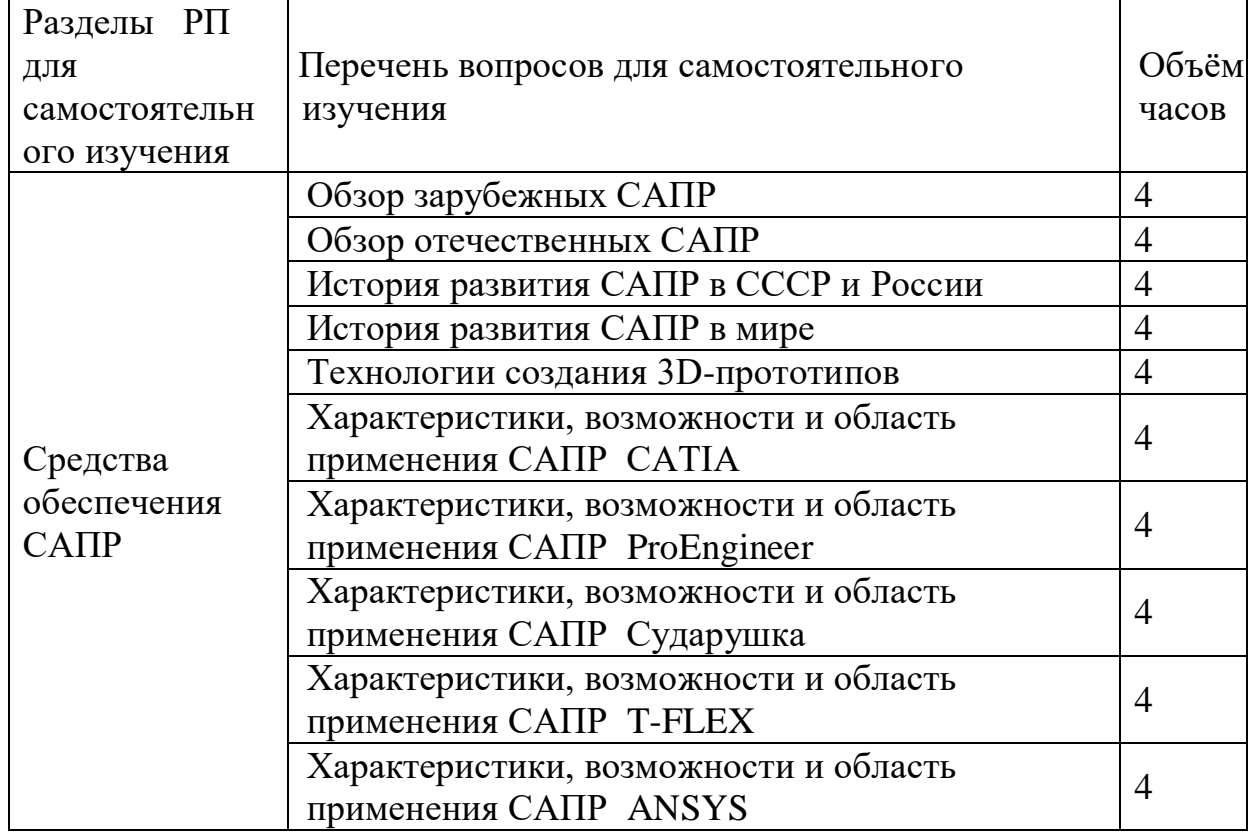

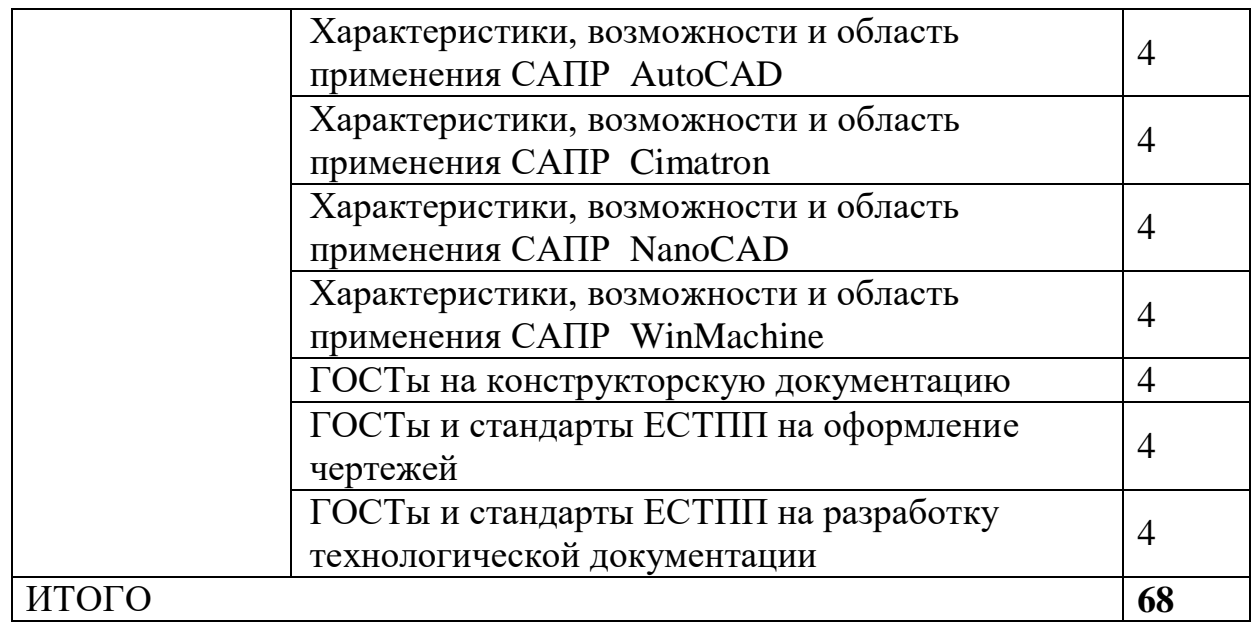

## **Темы рефератов**

- 1. Обзор зарубежных САПР
- 2. Обзор отечественных САПР
- 3. История развития САПР в СССР и России
- 4. История развития САПР в мире
- 5. Технологии создания 3D-прототипов
- 6. Характеристики, возможности и область применения САПР CATIA
- 7. Характеристики, возможности и область применения САПР ProEngineer
- 8. Характеристики, возможности и область применения САПР Сударушка
- 9. Характеристики, возможности и область применения САПР T-FLEX
- 10. Характеристики, возможности и область применения САПР ANSYS
- 11. Характеристики, возможности и область применения САПР AutoCAD
- 12. Характеристики, возможности и область применения САПР Cimatron
- 13. Характеристики, возможности и область применения САПР NanoCAD
- 14. Характеристики, возможности и область применения САПР WinMachine
- 15. ГОСТы на конструкторскую документацию
- 16. ГОСТы и стандарты ЕСТПП на оформление чертежей
- 17. ГОСТы и стандарты ЕСТПП на разработку технологической документации

### **Индивидуальное задание:**

# **Выполнить в САПР SolidWorks творческое задание на произвольную тему в виде сборки изделия и оформить в виде презентации Microsoft PowerPoint.**

Содержание работы:

- 1. Представление и описание прототипа проектируемого изделия (назначение, состав)
- 2. Представление модели прототипа и дерева построения (в собранном и разобранном состоянии)
- 3. Описание порядка сборки, использование сопряжений, дополнительных построений, назначение сцены.
- 4. Описание отдельных элементов прототипа: представление дерева построения, порядок построения, используемые операции, вспомогательные построения, назначение материала или цвета

# **Выбор прототипа изделия для творческого задания осуществить в соответствии с критериями:**

**Оценка** «**отлично**» выставляется, если студент построил модель состоящую не менее чем из 10 компонентов, либо не менее чем из 6 компонентов, но при этом один из компонентов построен не менее чем их 40 операций. Представивший в электронном виде все файлы сборки и презентацию описывающую модель и порядок ее построения с описанием используемых операций.

**Оценка** «**хорошо**» выставляется, если студент построил модель состоящую не менее чем из 7 компонентов, либо не менее чем из 5 компонентов, но при этом один из компонентов построен не менее чем их 40 операций. Представивший в электронном виде все файлы сборки и презентацию описывающую модель и порядок ее построения с описанием используемых операций

**Оценка** «**удовлетворительно**» выставляется, если студент построил модель состоящую не менее чем из 6 компонентов, либо не менее чем из 4 компонентов, но при этом один из компонентов построен не менее чем их  $40$ операций. Представивший в электронном виде все файлы сборки и презентацию описывающую модель и порядок ее построения с описанием используемых операций

6 **Учебно-методическое и информационное обеспечение дисциплины (модуля)** 

# **а) основная литература:**

**1.Берлинер, Эдуард Максович.** САПР конструктора машиностроителя [Электронный ресурс] : учебник / Э. М. Берлинер, О. В. Таратынов. - Электрон.дан. - Москва : ФОРУМ : ИНФРА-М, 2019. - 288 с. - (Высшее образование - Бакалавриат). -

Внешняя ссылка: http://znanium.com/catalog/document?id=359342

**2.Акулович, Л. М.** Основы автоматизированного проектирования технологических процессов в машиностроении [Электронный ресурс] : учебное пособие / Л. М. Акулович, В. К. Шелег. - Электрон.дан. - М. : Инфра-М ; Минск : Новое знание, 2019. - 488 с. - (Высшее образование). - Внешняя ссылка: http://znanium.com/go.php?id=987418

## **б) дополнительная литература:**

- Потемкин А.Е. Инженерная графика просто и доступно. М Изд-во "Лори"., 2000г.
- Потемкин А.Е. Трехмерное твердотельное моделирование. М. Изд-во "КомпьютерПресс"., 2002г.
- Малюх, В.Н. Введение в современные САПР: Курс лекций [Электронный ресурс] : учебное пособие. — Электрон. дан. — М. : ДМК Пресс, 2010. — 188 с. — Режим доступа: [http://e.lanbook.com/books/element.php?pl1\\_id=1314](http://e.lanbook.com/books/element.php?pl1_id=1314)
- Муромцев, Д.Ю. Математическое обеспечение САПР [Электронный ресурс] : учебное пособие / Д.Ю. Муромцев, И.В. Тюрин. — Электрон. дан. — СПб. : Лань, 2014. — 464 с. — Режим доступа: [http://e.lanbook.com/books/element.php?pl1\\_id=42192](http://e.lanbook.com/books/element.php?pl1_id=42192)
- Малюх, В. Н. Введение в современные САПР [Электронный ресурс] : курс лекций / В. Н. Малюх. - М.: ДМК Пресс, 2010. - 192 с.: ил. - ISBN 978-5-94074-551-8. <http://znanium.com/catalog.php?bookinfo=408344>
- Норенков И.П. Основы автоматизированного проектирования. М.: МГТУ им. Н.Э.Баумана, 2002.
- Основы автоматизированного проектирования: Учебник/Под ред. А.П.Карпенко - М.: НИЦ ИНФРА-М, 2015. - 329 с.: 60x90 1/16. - (Высшее образование: Бакалавриат) (Переплёт) ISBN 978-5-16-010213-9, 500 экз. <http://znanium.com/catalog.php?bookinfo=477218>
- САПР в машиностроении / Э.М. Берлинер, О.В. Таратынов М.: ФОРУМ, 2008. – 448с. – (Высшее образование)
- **Система трехмерного твердотельного** проектирования SolidWorks

[Электронный ресурс] : сборник упражнений по дисциплине: "Системы автоматизированного проектирования" для бакалавров по направлению подготовки: 15.03.02 «Технологические машины и оборудование» / Мин-во сел. хоз-ва РФ, Вологодская ГМХА, Технологический фак., Каф. тех. оборудования; сост. В. Б. Шевчук. - Электрон. дан.

 **Систем. требования:** Adobe Reader. **Ч. 1**. - Вологда ; Молочное : ВГМХА, 2016. - 53 с. Внешняя ссылка: https://molochnoe.ru/ebs/notes/1052/download

### **в) интернет-ресурсы:**

Журнал «САПР и графика»<http://www.sapr.ru/>

- г) программное и информационное обеспечение:
	- Операционная оболочка Windows.
	- Программный комплекс автоматизированных систем конструкторскотехнологического проектирования КОМПАС V
	- Программный комплекс автоматизированных систем конструкторскотехнологического проектирования SolidWorks
	- Программный комплекс инженерного анализа и расчета COSMOS
	- Доступ в сеть Internet

#### 7 **Материально-техническое обеспечение дисциплины**

Лаборатория САПР (аудитория 1109), оборудованная: Локальная вычислительная сеть на базе компьютерного класса с числом посадочных мест не менее половины учебной группы (15 APMов); Мультимедийное оборудование (проектор, документ-камера, Web-камера); Автоматизированное рабочее место проектировщика (АРМ) на базе системного блока классом не менее **Intel Core**; Файл-сервер сети на базе компьютера классом не менее **Intel Core**; Периферийное оборудование, обеспечивающее полный технологический цикл обработки, хранения информации и представления ее на бумажном носителе, различного формата (принтер А3, плоттер А1).

### **ОБЕСПЕЧЕНИЕ ОБРАЗОВАНИЯ ДЛЯ ЛИЦ С ОВЗ**

Для обеспечения образования инвалидов и лиц с ограниченными возможностями здоровья реализация дисциплины может осуществляться в адаптированном виде, исходя из индивидуальных психофизических особенностей и по личному заявлению обучающегося, в части создания специальных условий.

В специальные условия могут входить: предоставление отдельной аудитории, необходимых технических средств, присутствие ассистента, оказывающего необходимую техническую помощь, выбор формы предоставления инструкции по порядку проведения текущего контроля и промежуточной аттестации, использование специальных технических средств, предоставление перерыва для приема пищи, лекарств и др.

Для лиц с ограниченными возможностями здоровья предусмотрена организация консультаций с использованием электронной почты.

Учебно-методические материалы для самостоятельной работы обучающихся из числа инвалидов и лиц с ограниченными возможностями здоровья (ОВЗ) предоставляются в формах, адаптированных к ограничениям их здоровья и восприятия информации:

Для лиц с нарушениями зрения:

– в печатной форме увеличенным шрифтом,

– в форме электронного документа.

Для лиц с нарушениями слуха:

– в печатной форме,

– в форме электронного документа.

Для лиц с нарушениями опорно-двигательного аппарата:

– в печатной форме,

– в форме электронного документа.

Данный перечень может быть конкретизирован в зависимости от контингента обучающихся.

# **10 Карта компетенций дисциплины**

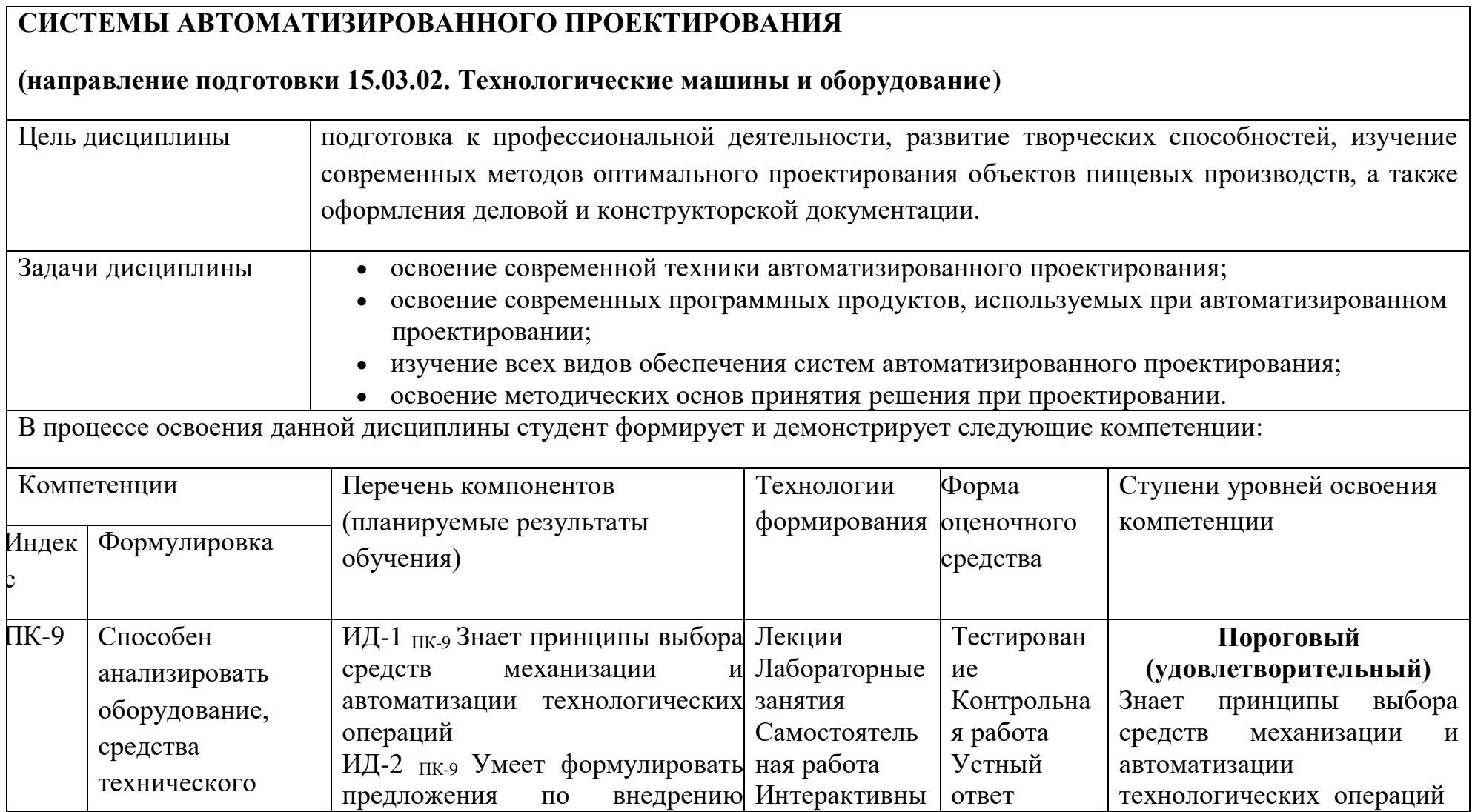

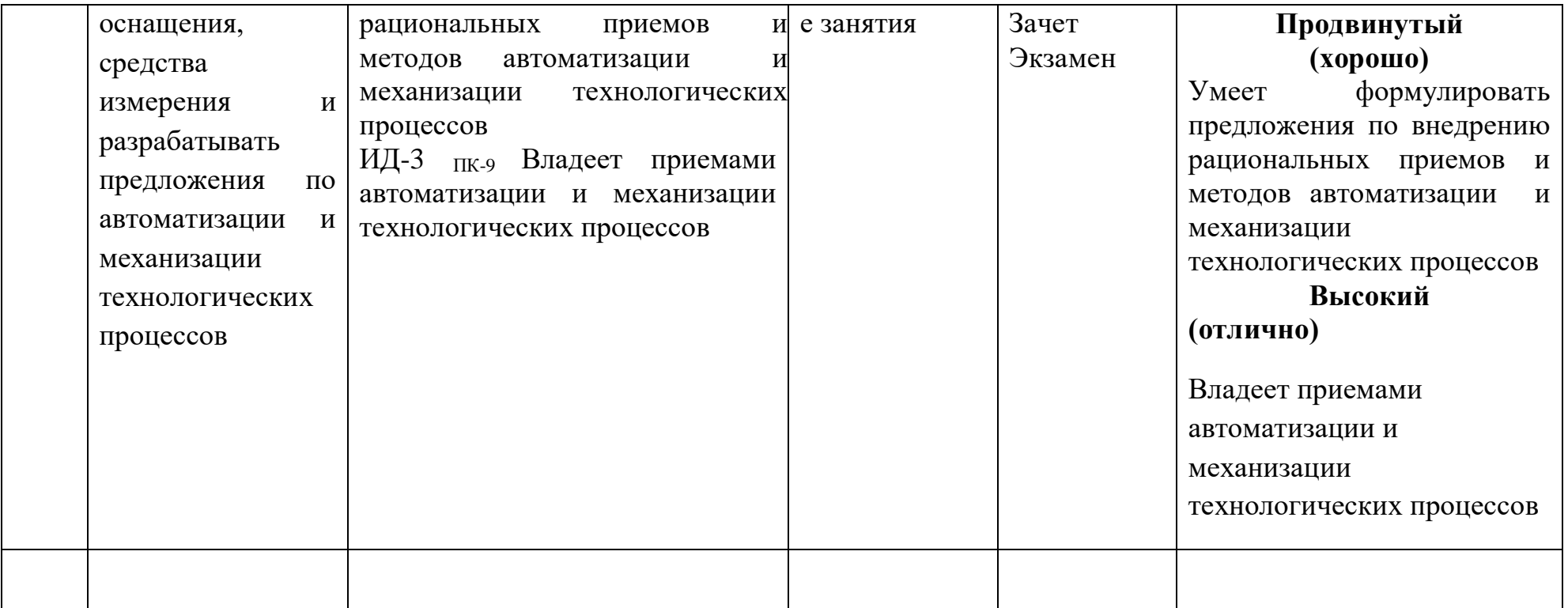